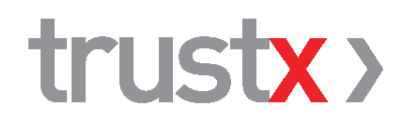

# **Praxisspiegel 1qlik**

## Handbuch

Version 1.1 17.10.2016

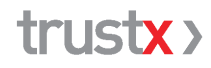

TrustX Management AG Postfach 216 | 8400 Winterthur [trustx@trustx.ch](mailto:trustx@trustx.ch) | [www.trustx.ch](http://www.trustx.ch/)

## **Inhaltsverzeichnis**

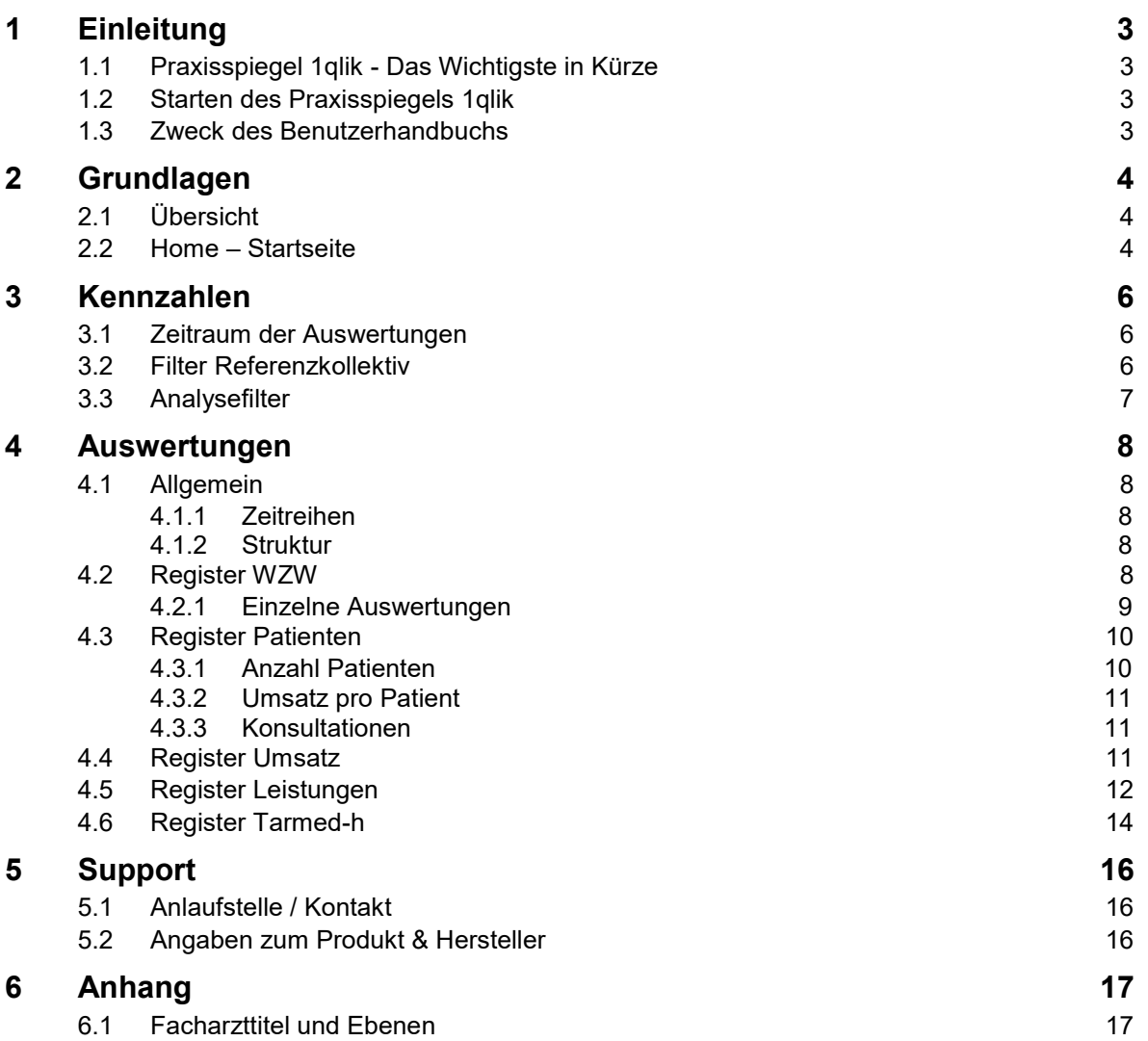

#### **1 Einleitung**

#### **1.1 Praxisspiegel 1qlik - Das Wichtigste in Kürze**

Der Praxisspiegel ist eine webbasierte Applikation für die Arztpraxis zur Analyse der Praxistätigkeit und der Praxisbesonderheiten. Der Praxisspiegel basiert auf den elektronisch an das TrustCenter übermittelten Rechnungen der Praxis und bietet eine Vielzahl von Kennzahlen zu Umsatz, Umsatz pro Patient, Patientenstruktur, ärztlichen Leistungen, Medikamentenabgabe und vielen anderen Bereichen.

Im Praxisspiegel werden neben den Kennzahlen der eigenen Praxis als Vergleich immer auch die Kennzahlen von sogenannten Referenzkollektiven angezeigt.

Der Praxisspiegel zeigt die ausgewerteten Leistungen des laufenden Jahres sowie der 4 Vorjahre, insgesamt also über einen Zeitraum von bis 5 Jahren.

Dank des übersichtlichen Designs und der einfachen Benutzerführung liefert Ihnen der neue «Praxisspiegel 1qlik» schnell und einfach alle relevanten Praxisinformationen, stets im Vergleich zum Referenzkollektiv.

#### **1.2 Starten des Praxisspiegels 1qlik**

Um auf den Praxisspiegel Ihrer Praxis zuzugreifen, geben Sie in Ihrem Internet-Browser (z.B. Internet Explorer, Google Chrome, Mozilla Firefox, Safari) folgende Adresse ein:

<http://praxisspiegel.trustx.hin.ch/1qlik/de>

Der Praxisspiegel ist wie alle TrustX-Applikation HIN geschützt. Stellen Sie also sicher, dass Sie mit dem HIN-Client angemeldet sind.

Wir empfehlen Ihnen den Internet-Browser Firefox oder Google Chrome zu verwenden. Diese sind frei verfügbar und können unter folgenden Links heruntergeladen werden: https://www.mozilla.org/de/firefox/new/, https://www.google.com/chrome

### **1.3 Zweck des Benutzerhandbuchs**

Das Benutzerhandbuch soll Ihnen den Praxisspiegel näher bringen und Ihnen die verschiedenen verfügbaren Funktionen sowie die Zusammensetzung der Kennzahlen erklären.

#### **2 Grundlagen**

### **2.1 Übersicht**

Der Praxisspiegel zeigt Ihnen, jeweils auf einer Seite (Register) zusammengefasst, Auswertungen zu den nachfolgenden Themen. Mehr Informationen zum Thema finden Sie im angegebenen Kapitel.

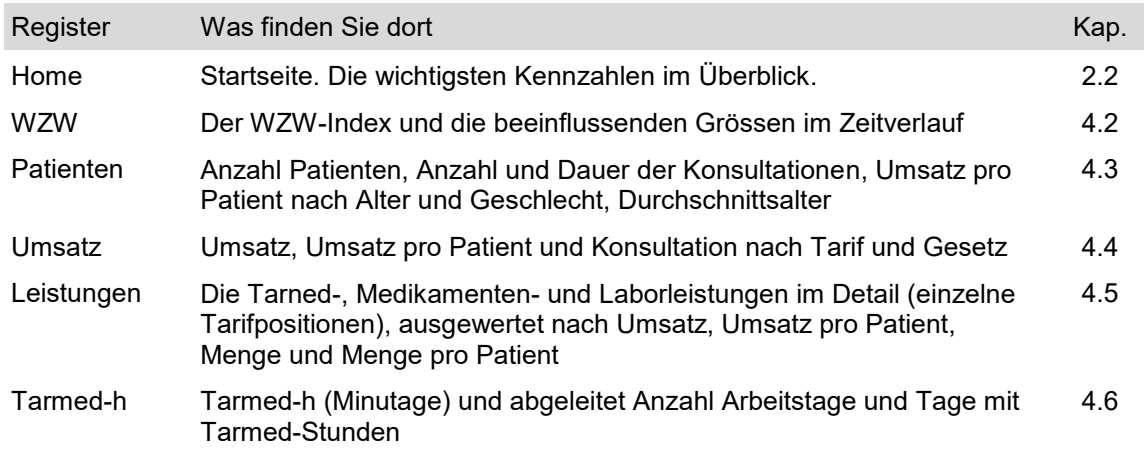

### **2.2 Home – Startseite**

Auf der Startseite des Praxisspiegels sehen Sie auf einen Blick die wichtigsten Kennzahlen der Praxis. Mit einem Mausklick auf das Kästchen mit der Kennzahl werden Sie direkt auf das entsprechende Register weitergeleitet. In diesem finden Sie detailliertere Informationen zum Thema.

Wie bei allen Themen wird neben der Kennzahl der eigenen Praxis auch der Vergleichswert des Referenzkollektives angezeigt.

## trust**x**

| DEMO<br>TrustCenter                                                                                                    | Home    | WZW                                                                                                    | Patienten                        | Umsatz | Leistungen                                                                   | Tarmed-h | Praxis Dr. PS Cockpit Demo |
|----------------------------------------------------------------------------------------------------|---------|----------------------------------------------------------------------------------------------------|----------------------------------|--------|------------------------------------------------------------------------------|----------|----------------------------|
| <b>Filter Referenzkollektiv</b><br>1: Hauptfachgruppe<br>2: Fachgruppe<br>3: Facharzttitel<br>$\blacksquare$ 1: Land<br>2: Region<br>3: Kanton<br>■ 1: Medi-Abgabe alle<br>2: Praxisapotheke |         | Praxiskennzahlen von Sep 14 - Aug 15<br>640 Referenzkollektiv                                                                                                    | 540 CHF Kosten pro Patient (84%) |        | 2739 Patienten behandelt<br>1236 Referenzkollektiv                           |          | <b>Unsere Partner</b>      |
| Analysefilter<br>■ 1: Gesetz ALLE<br>2:KVO<br>2: andere Gesetze<br>■ 1: Pflicht/Nichtpflicht<br>2: Pflicht<br>Referenzkollektiv                                                              |         | 49.3 Durchschnittsalter<br>47.9 Referenzkollektiv                                                                                                    | 3                                |        | 48.9 Min pro Patient und Jahr<br>68.1 Referenzkollektiv                      |          |                            |
| $n = 171$<br>Rechnungsqualität<br>99.8%                                                                                                    |         | 1479 TCHF Umsatz<br>791 Referenzkollektiv                                                                                                    |                                  |        |                                                                              |          |                            |
|                                                                                                    |         | Rund 9000 Arztpraxen sind einem TrustCenter angeschlossen und liefern ihre Rechnungsdaten in den Nationalen<br>Datenpool der Schweizer Ärzteschaft. Dieser umfasst aktuell über 180 Millionen Rechnungen und über 1.8 Milliarden<br>Leistungspositionen. |                                  |        |                                                                              |          |                            |
| trust                                                                                                    | Sprache |                                                                                                    | Support                          |        | Bei Fragen wenden Sie sich bitte an: +41 (0) 52 234 70 00 oder info@trusb.ch |          |                            |

Abbildung 1 Home (Startseite)

- 1. Durchschnittliche Kosten pro Patient. In der Klammer hinter Ihrem Wert wird der Prozentsatz bezogen auf den Wert des Referenzkollektives angegeben (100% heisst, dass der eigene Wert dem Wert des Referenzkollektives entspricht).
- 2. Anzahl der behandelten Patienten.
- 3. Mittleres Alter der behandelten Patienten.
- 4. Mittlere Dauer einer Konsultation.
- 5. Umsatz total.

In der Überschrift über den Kennzahlen wird angeben, auf welche Periode sich die Kennzahlen beziehen.

#### **3 Kennzahlen**

#### **3.1 Zeitraum der Auswertungen**

Im Praxisspiegel werden monatlich alle angelieferten Rechnungen der letzten 5 Jahre – das aktuelle laufende Jahre sowie die 4 Vorjahre – ausgewertet. Stichtag ist jeweils der Behandlungsbeginn aus der Rechnung.

Die Kennzahlen beziehen sich immer auf ein Kalenderjahr (z. B.: 2011, 2012, 2013, 2014) ausser im aktuellen laufenden Jahr. Hier werden die letzten 12 Monate (z. B.: Sep 15 – Aug 16) ausgewertet und angezeigt. Dies entspricht quasi einer Hochrechnung auf das laufende Kalenderjahr. Die gewählte Berechnungsart erhöht die Lesbarkeit und ermöglicht einen besseren direkten Vergleich mit den Werten der Vorjahre.

#### **3.2 Filter Referenzkollektiv**

Im Praxisspiegel können die Daten der eigenen Praxis mit den Durchschnittswerten der Fachkollegen, den sog. Referenzkollektiven, verglichen werden.

Über den «Filter Referenzkollektiv» am linken Rand der Seite können Sie festlegen, mit welcher Facharzt-Gruppe und welcher Region Sie Ihre Werte vergleichen möchten. Weiter können sie, wenn Sie z.B. eine Praxisapotheke betreiben, das Referenzkollektiv auf Praxen mit einer Praxisapotheke einschränken.

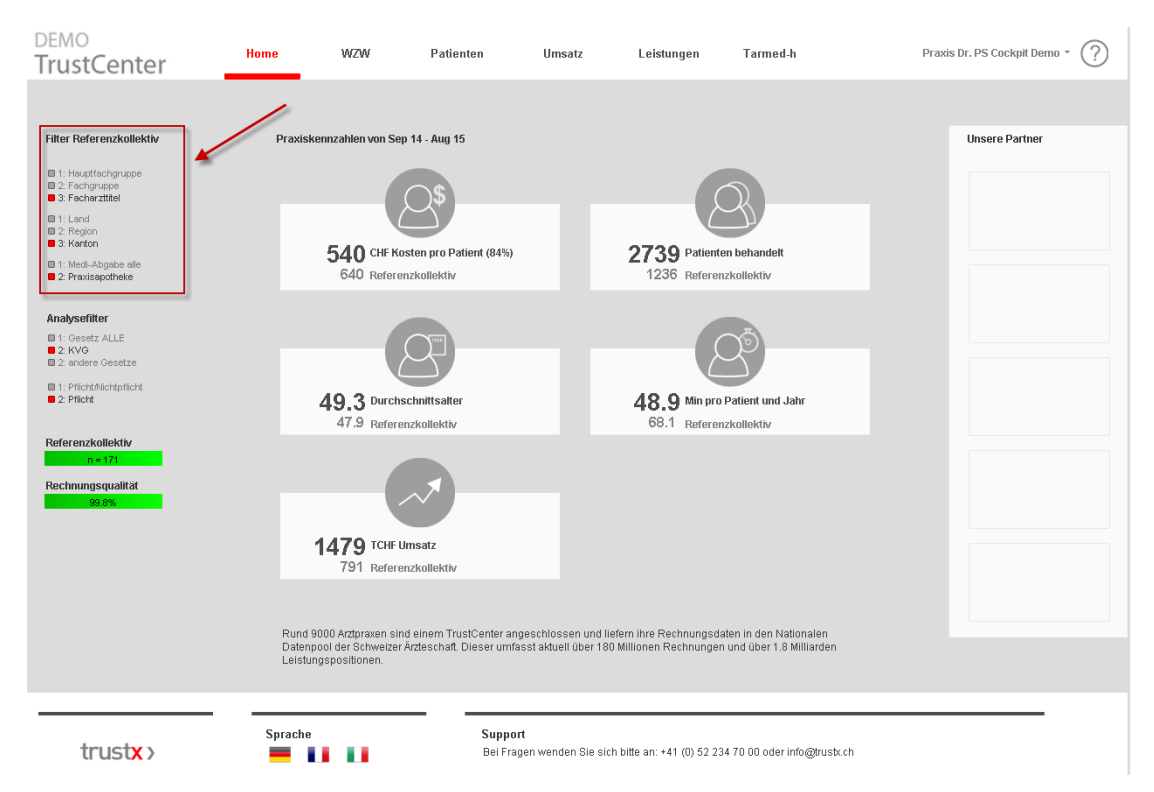

Abbildung 2 Einstellung Referenzkollektiv

Die Grösse des Referenzkollektivs, d.h. die Anzahl der Praxen im Referenzkollektiv, wird am linken Rand der Seite unten (farbiger Balken, siehe auch [Abbildung 3\)](#page-6-0) mit einem «n = Zahl» ausgewiesen.

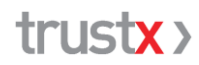

Wenn das Referenzkollektiv kleiner 6 ist, werden keine Daten vom Referenzkollektiv angezeigt. Diese Einschränkung ist notwendig, um den Datenschutz der einzelnen Praxen im Referenzkollektiv sicher gewährleisten zu können.

## **3.3 Analysefilter**

Mit dem Analysefilter können Sie steuern, ob die Kennzahlen:

 für die gesamten erbrachten Leistungen über alle Gesetze (KVG, UVG, MVG, IVG, VVG) sowie über alle Pflicht- und Nicht-Pflichtleistungen angezeigt werden sollen

oder

- z.B. nur für die WZW-relevanten KVG Pflichtleistungen angezeigt werden sollen.

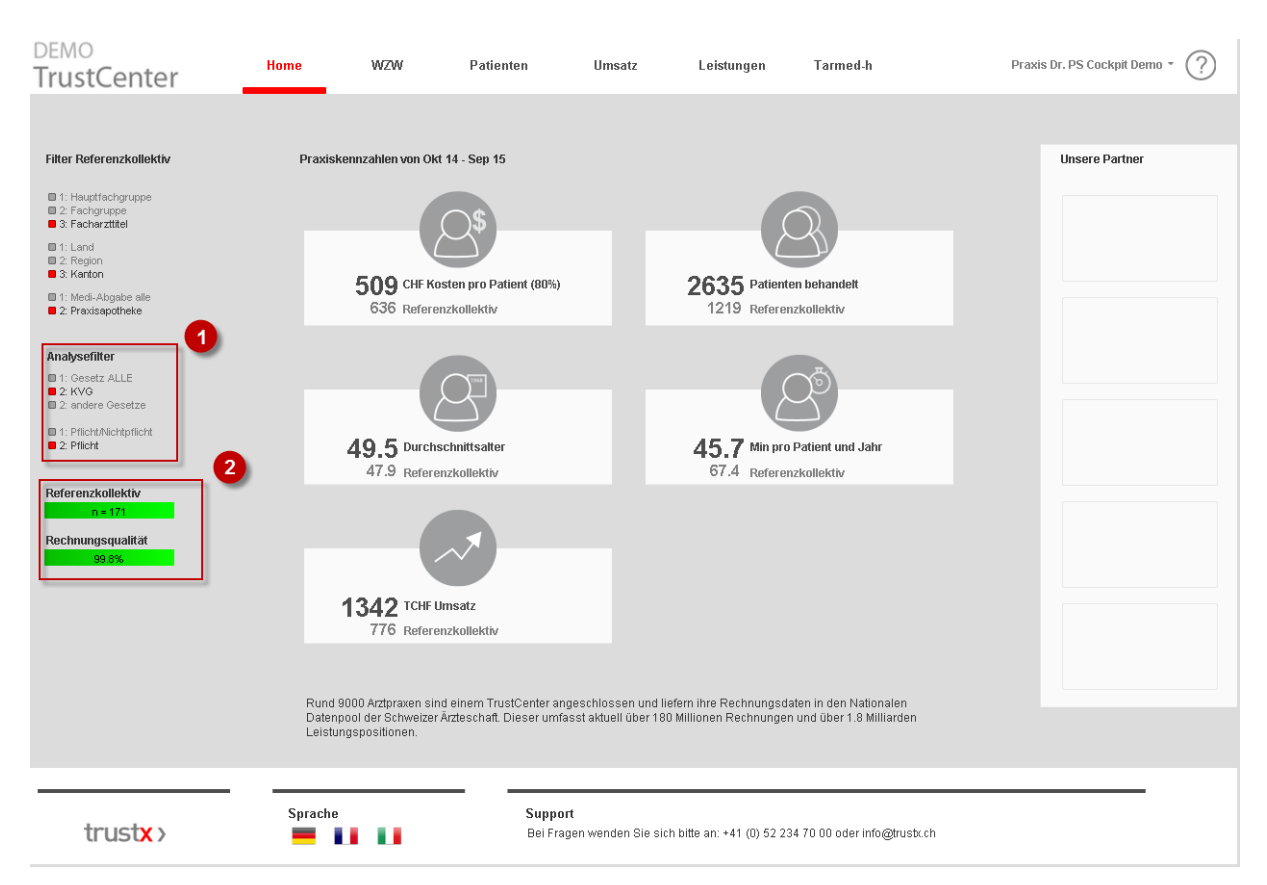

<span id="page-6-0"></span>Abbildung 3 Analysefilter, Grösse des Referenzkollektives und Rechnungsqualität

- 1. Auswahl, ob die Auswertungen über alle Gesetze oder nur nach KVG sowie für alle Leistungen oder nur für die Pflichtleistungen angezeigt werden sollen. Standardmässig ist der Filter auf "Gesetz ALLE" und "Pflicht/Nichtpflicht" eingestellt. Für die WZW-Analyse im Register «WZW» werden unabhängig von der Filtereinstellung immer nur die KVG Pflichtleistungen herangezogen.
- 2. Hier wird angezeigt, wie viele Praxen das Referenzkollektiv umfasst und wie gut die Rechnungsqualität ist. Je 'grüner' die angezeigten Balken sind, desto besser ist die statistische Qualität der Auswertungen. Die Auswahl und Anzahl der Praxen im Referenzkollektiv ist abhängig von den Filtereinstellungen unter Referenzkollektiv und Analysefilter.

#### **4 Auswertungen**

#### **4.1 Allgemein**

In jedem Register des Praxisspiegels finden Sie zwei Arten von Auswertungen:

- **Zeitreihe** mit der Hauptkennzahl im oberen Teil der Seite.
- **Struktur** im unteren Teil der Seite. Die Struktur zeigt die Hauptkennzahl für eine ausgewählte Periode weiter aufgeteilt – z.B. der Umsatz aufgeteilt nach Tarif oder Gesetz.

Das Register «WZW» ist etwas anders aufgebaut, Informationen dazu finden Sie in Kapitel [4.2.](#page-7-0)

#### **4.1.1 Zeitreihen**

In den meisten Auswertungen kann zwischen zwei verschiedenen Ansichten gewählt werden:

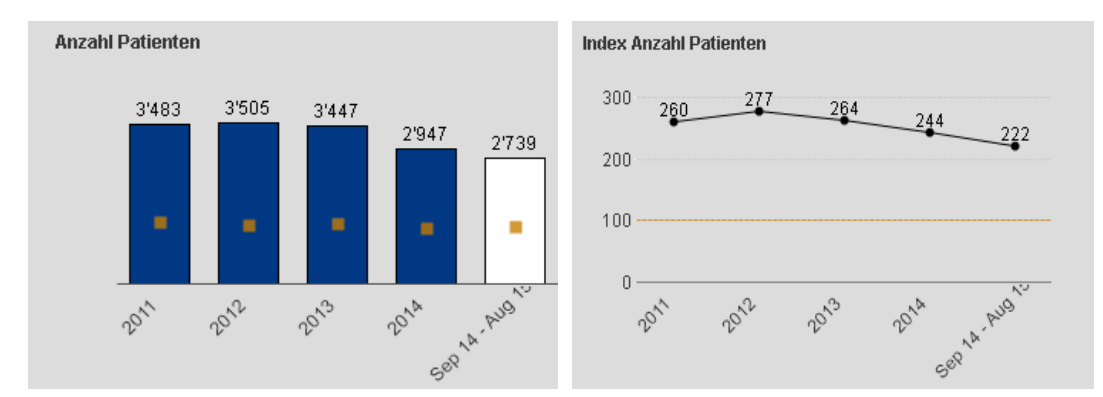

Abbildung 4 Zeitreihen – Anzeige der absoluten Werte oder als Index

- 1. Absolute Werte (linke Abbildung): Säulendiagramm. Die Säulen stehen für die eigenen Werte, die orangen quadratischen Punkte für die Werte des Referenzkollektives.
- 2. Index (rechte Abbildung): Liniendiagramm. Der Index ist definiert als: eigener Wert / Wert des Referenzkollektives. Ein Wert von 100 bedeutet, dass der eigene Wert identisch mit dem Wert des Referenzkollektives ist. Eine Wert von z.B. 115, dass der eigene Werte 15% über dem Referenzkollektiv liegt.

#### **4.1.2 Struktur**

Im Bereich Struktur können über Strukturwechsler die Kriterien für die Auswertungen oder die Anzeige angepasst werden, z.B. absolute oder prozentuale Darstellung.

Die Filtermöglichkeiten können je nach Thema unterschiedlich sein und sind jeweils unter dem Thema beschrieben.

### <span id="page-7-0"></span>**4.2 Register WZW**

Im KVG ist festgehalten, dass die Leistungen einer Arztpraxis 'wirksam, zweckmässig und wirtschaftlich' sein müssen. Eine Überprüfung der 'Wirtschaftlichkeit' erfolgt durch santésuisse, dem Verband der Schweizer Krankenversicherer. santésuisse definiert einen Grenzwert, über welchem ein Leistungserbringer als 'auffällig' gilt. Im Praxisspiegel ist dieser Grenzwert mit einer roten Linie markiert.

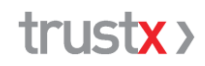

**KVG Pflichtleistungen**: Im WZW werden nur die relevanten KVG Pflichtleistungen berücksichtigt. Daher ändert der Analysefilter im Praxisspiegel im Register «WZW» auf die Einstellung «KVG» und «Pflicht».

**WZW-Index**: Der WZW-Index ist wie folgt definiert: Umsatz pro Patient der eigenen Praxis dividiert durch den Umsatz pro Patient im Referenzkollektiv. Ein Wert des WZW-Indexes ab 130 – der Umsatz pro Patient liegt im Schnitt 30% über demjenigen des Referenzkollektives – gilt als auffällig.

**Direkte und veranlasste Kosten**: Der Praxisspiegel basiert auf den abgerechneten direkten Kosten der Arztpraxis. Die Versicherer verfügen einerseits zusätzlich über die veranlassten Kosten, andererseits jedoch nur über die auch tatsächlich eingereichten Rechnungen der Patienten. Der WZW-Index von santésuisse kann damit vom WZW-Index im Praxisspiegel abweichen. Der angezeigte WZW-Index ist jedoch ein sehr guter Indikator dafür, in welchem Bereich sich die eigene Praxis bewegt.

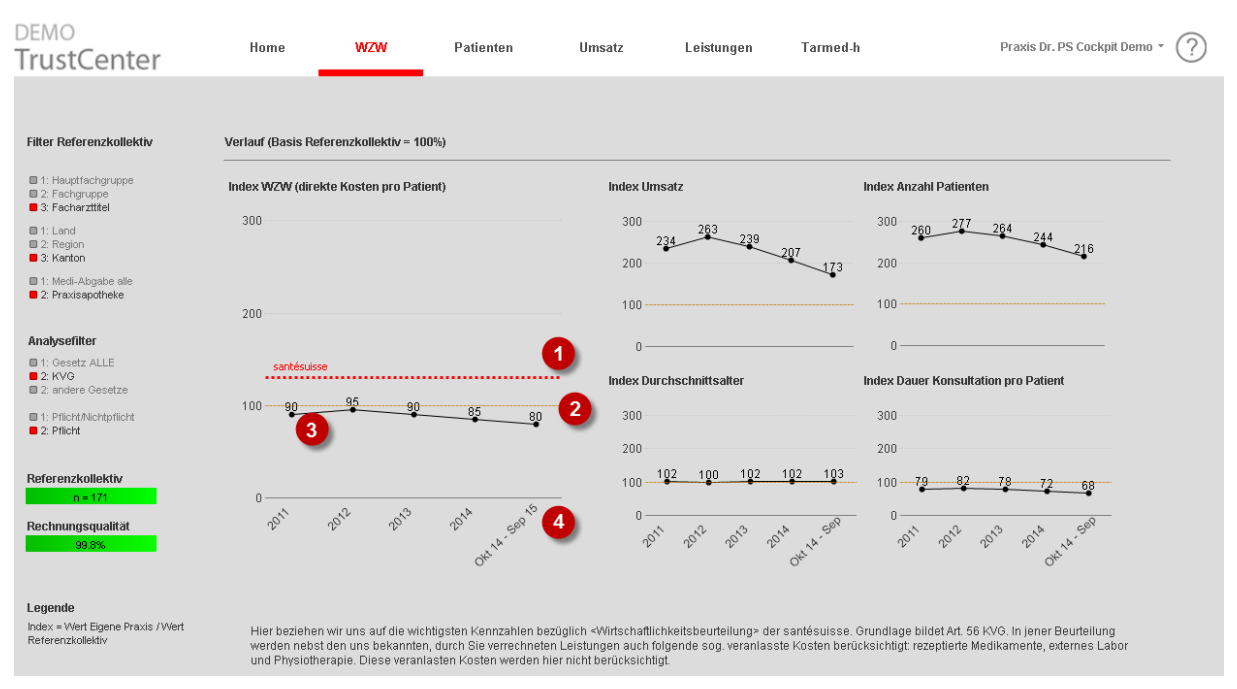

Abbildung 5 Register WZW

- 1. Rote Linie: markiert den Wert 130, den Grenzwert der santésuisse (eigener Wert 30% höher als der Wert des Referenzkollektives). Vgl. dazu auch die Erläuterungen zu Beginn dieses Kapitels.
- 2. Orange Linie: markiert den Wert 100. 100 entspricht dem Referenzkollektiv.
- 3. Schwarze Linie: der Verlauf Ihres WZW-Indexes.
- 4. Es werden immer das laufende Jahr und die 4 Vorjahre angezeigt.

#### **4.2.1 Einzelne Auswertungen**

Bei allen Auswertungen zum Thema WZW ist der Wert des Referenzkollektives die Bezugsgrösse (100).

Hauptauswertung ist der WZW-Index, der Umsatz pro Patient der eigenen Praxis im Vergleich zum Referenzkollektiv.

Die beiden Auswertungen Umsatz und Anzahl Patienten zeigen den Verlauf der Grundgrössen des WZW-Indexes (WZW-Index = Umsatz pro Patient).

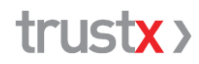

Das Durchschnittsalter der Patienten und die Dauer der Konsultation pro Patient können Einfluss auf den WZW-Index haben und werden als Interpretationshilfe in den beiden zusätzlichen Auswertungen gezeigt.

#### <span id="page-9-0"></span>**4.3 Register Patienten**

Das Register «Patienten» enthält drei verschiedene Auswertungen

- Anzahl Patienten
- Umsatz pro Patient
- Konsultation

Die Kennzahlen «Anzahl Patienten» und «Umsatz pro Patient» werden pro Altersgruppe und Geschlecht der Patienten ausgewiesen. Für eine Auswertung von Anzahl Patienten und Umsatz pro Patient nach Tarif und Gesetz wechseln Sie ins Register «Umsatz».

Bei den Konsultationen werden drei Kennzahlen gezeigt: Anzahl Konsultationen pro Patient, Dauer aller Konsultationen pro Patient sowie mittlere Dauer der Konsultation pro Patient.

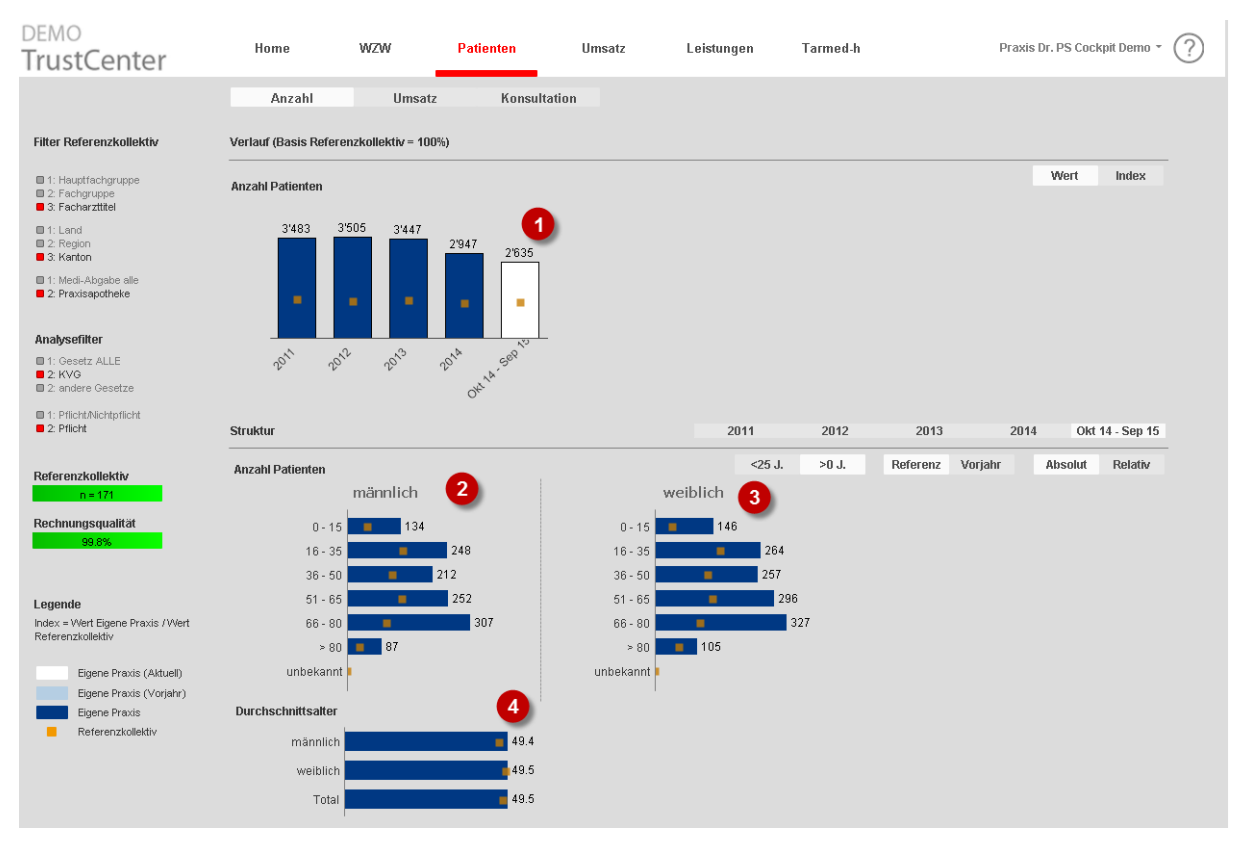

#### **4.3.1 Anzahl Patienten**

Abbildung 6 Register Patienten - Anzahl

1. Verlauf der Kennzahl «Anzahl der behandelten Patienten» über die letzten 5 Jahre. Über die Auswahl «Wert | Index» oben rechts auf der Seite können entweder die absoluten Werte (wie in der Abbildung gezeigt) oder der Index (Wert eigene Praxis / Wert Referenzkollektiv) angezeigt werden.

## truct**y**

- 2. Anzahl männlicher Patienten in der ausgewählten Periode
- 3. Anzahl weiblicher Patienten in der ausgewählten Periode
- 4. Durchschnittsalter der Patienten in der ausgewählten Periode

Über die Strukturwechsler können die Auswertung bzw. die Anzeige geändert werden.

- <25J. | >0J.: Einteilung der Altersgruppen von 0 bis > 80 Jahre oder Einteilung in kleinere Schritte von 0 bis 25 Jahre. Die zweite Einteilung ist für Kinderärzte gedacht, um diesen einen detaillierteren Einblick in ihre Altersgruppe der Patienten zu ermöglichen.
- Referenz | Vorjahr: Vergleich mit den Werten des Referenzkollektives oder Vergleich mit den eigene Werten des Vorjahres.
- Absolut | Relativ: Anzeige der absoluten oder der prozentualen Werte (alle Patienten = 100%).

#### **4.3.2 Umsatz pro Patient**

Gleiche Darstellung wie bei «Anzahl Patienten», jedoch für die Kennzahl «Umsatz pro Patient».

#### <span id="page-10-1"></span>**4.3.3 Konsultationen**

In der Auswahl «Konsultation» wird der Verlauf der folgenden drei Kennzahlen über die letzten 5 Jahre gezeigt:

- Anzahl Konsultationen pro Patient
- Dauer aller Konsultationen pro Patient
- Mittlere Dauer der Konsultation pro Patient

Alle an einem Tag für einen Patienten in der Praxis und in Anwesenheit des Patienten erbrachten ärztlichen Leistungen zählen als eine Konsultation (Konsultation in Praxis). Wird an einem Tag z.B. 'nur' ein ärztlicher Bericht zu einem Patienten geschrieben, so zählt dies nicht als Konsultation.

### <span id="page-10-0"></span>**4.4 Register Umsatz**

Das Register «Umsatz» enthält drei verschiedene Auswertungen:

- Umsatz Total
- Umsatz pro Patient
- Umsatz pro Konsultation

Die Kennzahlen Anzahl Patienten, Umsatz pro Patient und Umsatz pro Konsultation werden pro Tarif und pro Gesetz ausgewiesen. Für eine Auswertung von Anzahl Patienten und Umsatz pro Patient nach Altersgruppe und Geschlecht wechseln Sie ins Register «Patienten».

Für die Definition einer Konsultation siehe Kap. [4.3.3.](#page-10-1)

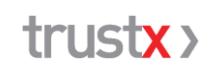

| DEMO<br>TrustCenter                                                    | Home                                      | WZW               | Patienten               | <b>Umsatz</b> | Leistungen                       | Tarmed-h   |                | Praxis Dr. PS Cockpit Demo |                 |  |  |  |  |
|------------------------------------------------------------------------|-------------------------------------------|-------------------|-------------------------|---------------|----------------------------------|------------|----------------|----------------------------|-----------------|--|--|--|--|
|                                                                        | Total                                     | Patienten         | Konsultation            |               |                                  |            |                |                            |                 |  |  |  |  |
| <b>Filter Referenzkollektiv</b>                                        | Verlauf (Basis Referenzkollektiv = 100%)  |                   |                         |               |                                  |            |                |                            |                 |  |  |  |  |
| 1: Hauptfachgruppe<br>2: Fachgruppe<br>$\blacksquare$ 3: Facharzttitel | Umsatz (in 1000 CHF)                      |                   |                         |               |                                  |            |                | Wert                       | Index           |  |  |  |  |
| $\blacksquare$ 1: Land<br>2: Region<br>3: Kanton                       | 2'089<br>1'968<br>1'931<br>1'619<br>1'342 |                   |                         |               |                                  |            |                |                            |                 |  |  |  |  |
| ■ 1: Medi-Abgabe alle<br>2: Praxisapotheke                             | $\overline{2}$<br>×<br>٠<br>٠<br>٠        |                   |                         |               |                                  |            |                |                            |                 |  |  |  |  |
| Analysefilter                                                          | Okty Sep 15<br>2014                       |                   |                         |               |                                  |            |                |                            |                 |  |  |  |  |
| 1: Gesetz ALLE<br>$2:$ KVG<br>2: andere Gesetze                        | 2011                                      | 2012<br>2013      |                         |               |                                  |            |                |                            |                 |  |  |  |  |
| 1: Pflicht/Nichtpflicht<br>2: Pflicht                                  | <b>Struktur</b>                           |                   |                         |               | 2011                             | 2012       | 2013           | 2014                       | Okt 14 - Sep 15 |  |  |  |  |
| Referenzkollektiv                                                      | Umsatz (in 1000 CHF) nach Tarif           |                   | $\overline{\mathbf{3}}$ |               | Umsatz (in 1000 CHF) nach Gesetz |            | Referenz       | Vorjahr<br>Absolut         | Relativ         |  |  |  |  |
| $n = 171$                                                              | Tarmed                                    | ٠                 | 503                     |               |                                  |            |                |                            |                 |  |  |  |  |
| Rechnungsqualität<br>99.8%                                             | Medikamente                               | $\blacksquare$    | 698                     |               |                                  |            | $\overline{4}$ |                            |                 |  |  |  |  |
|                                                                        | Labor                                     | $\blacksquare$ 93 |                         |               | KVG                              | 1'342<br>٠ |                |                            |                 |  |  |  |  |
| Legende<br>Index = Wert Eigene Praxis / Wert<br>Referenzkollektiv      | andere Tarife 148                         |                   |                         |               |                                  |            |                |                            |                 |  |  |  |  |
| Eigene Praxis (Aktuell)<br>Eigene Praxis (Vorjahr)<br>Eigene Praxis    | Tarife ungültig 0                         |                   |                         |               |                                  |            |                |                            |                 |  |  |  |  |
| Referenzkollektiv                                                      |                                           |                   |                         |               |                                  |            |                |                            |                 |  |  |  |  |

Abbildung 7 Register Umsatz - Total

- 1. Verlauf des Umsatzes über die letzten 5 Jahre. Über die Auswahl «Wert | Index» oben rechts auf der Seite können entweder die absoluten Werte (wie in der Abbildung gezeigt) oder der Index (Wert eigene Praxis / Wert Referenzkollektiv) angezeigt werden.
- 2. Der orange quadratische Punkt in der Auswahl «Wert» entspricht dem Wert des Referenzkollektives.
- 3. Umsatz pro Tarif in der ausgewählten Periode.
- 4. Umsatz pro Gesetz in der ausgewählten Periode.

Das Analoge gilt für die Kennzahlen Umsatz pro Patient und Umsatz pro Konsultation. Die Kennzahlen können oben links auf der Seite ausgewählt werden.

Über die Strukturwechsler können die Auswertung bzw. die Anzeige geändert werden.

- Referenz | Vorjahr: Vergleich mit den Werten des Referenzkollektives oder Vergleich mit den eigenen Werten des Vorjahres.
- Absolut | Relativ: Anzeige der absoluten oder der prozentualen Werte.

#### <span id="page-11-0"></span>**4.5 Register Leistungen**

Das Register «Leistungen» enthält eine detaillierte Auswertung der einzelnen Tarifpositionen für die Tarife

- Tarmed
- Medikamente
- Labor

## trust**y**

Zur Auswahl stehen dabei vier Kennzahlen:

- Umsatz total
- Umsatz pro Patient
- Menge total
- Menge pro Patient

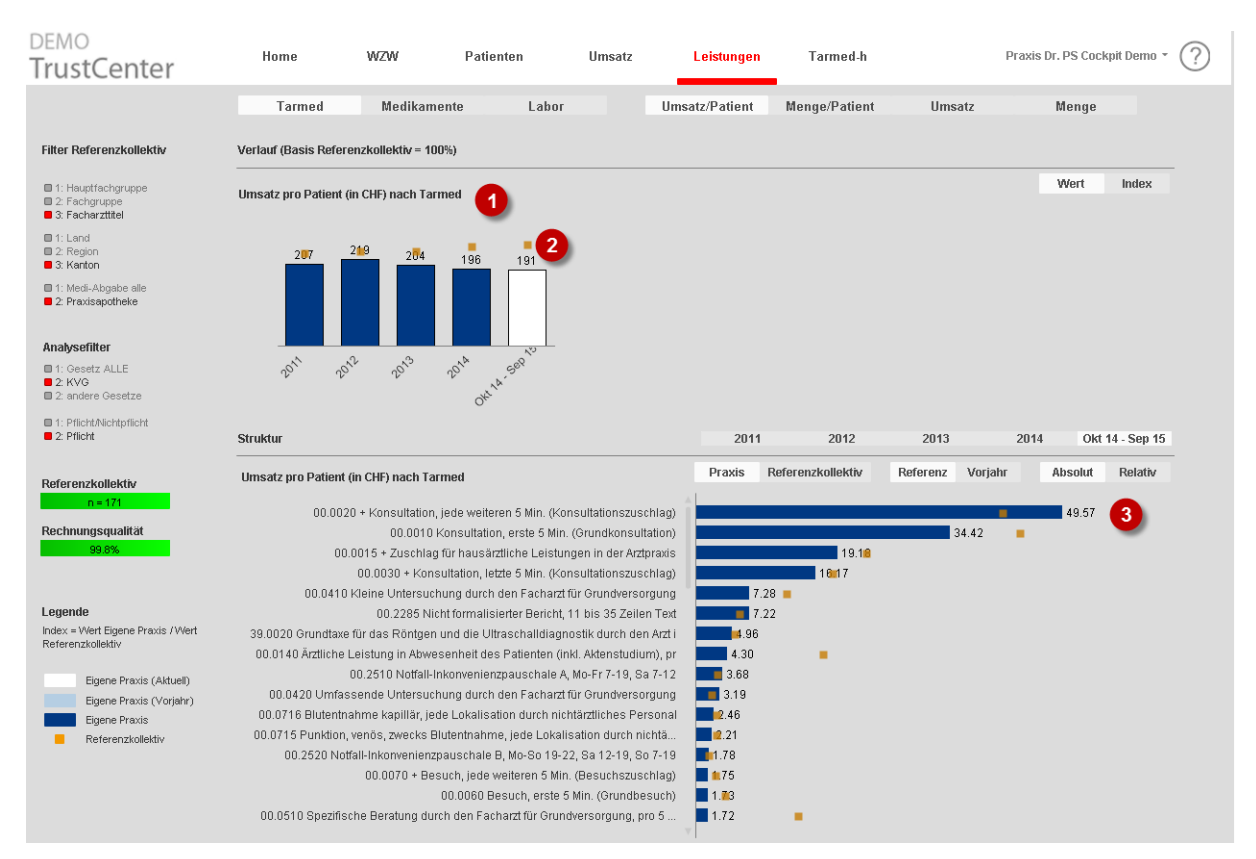

Abbildung 8 Register Leistungen – Tarmed, Umsatz pro Patient

- 1. Verlauf des Tarmed-Umsatzes pro Patient über die letzten 5 Jahre. Über die Auswahl «Wert | Index» oben rechts auf der Seite können entweder die absoluten Werte (wie in der Abbildung gezeigt) oder der Index (Wert eigene Praxis / Wert Referenzkollektiv) angezeigt werden.
- 2. Der orange quadratische Punkt in der Auswahl «Wert» entspricht dem Wert des Referenzkollektives.
- 3. Detaillierte Ansicht der einzelnen Tarmed-Leistungen (Umsatz pro Patient).

Über die Strukturwechsler können die Auswertung bzw. die Anzeige geändert werden

 Praxis | Referenzkollektiv: Über die Auswahl «Praxis | Referenzkollektiv» kann die Liste (3) absteigend nach den Werten der Praxis oder nach den Werten des Referenzkollektives sortiert werden.

Damit wird z.B. einfach ersichtlich, ob Sie ,Top'-Positionen aufweisen, bei welchen das Referenzkollektiv tiefe Werte aufweist oder umgekehrt, ob das Referenzkollektiv ,Top'-Positionen aufweist, bei welchen die eigene Praxis tiefe Werte zeigt.

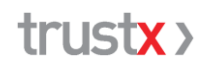

- Referenz | Vorjahr: Vergleich mit den Werten des Referenzkollektives oder Vergleich mit den eigene Werten des Vorjahres.
- Absolut | Relativ: Anzeige der absoluten oder der prozentualen Werte.

Das Analoge gilt

- für die Kennzahlen Umsatz, Menge und Menge pro Patient. Die Kennzahlen können oben rechts auf der Seite ausgewählt werden.
- für die Tarife Medikamente und Labor. Die Tarife können oben links auf der Seite ausgewählt werden.

Die Medikamente werden nach dem ATC auf Stufe 4 zusammengefasst (Bsp. A02BC – Protonenpumpenhemmer).

#### <span id="page-13-0"></span>**4.6 Register Tarmed-h**

Im Register «Tarmed-h» wird basierend auf der Minutage gemäss Tarmed der Verlauf der folgenden drei Kennzahlen über die letzten 5 Jahre angezeigt:

- Tarmed-h: Minutage der erbrachten Tarmed-Leistungen / 60
- Reguläre Arbeitstage: Arbeitstage mit einer Minutage grösser 300 Min., d.h. grösser 5 Stunden
- Kalendertage mit Tarmed-h: Kalendertage, an welchen mind. eine Tarmed-Leistung mit einer Minutage (grösser 0) erbracht wurde.

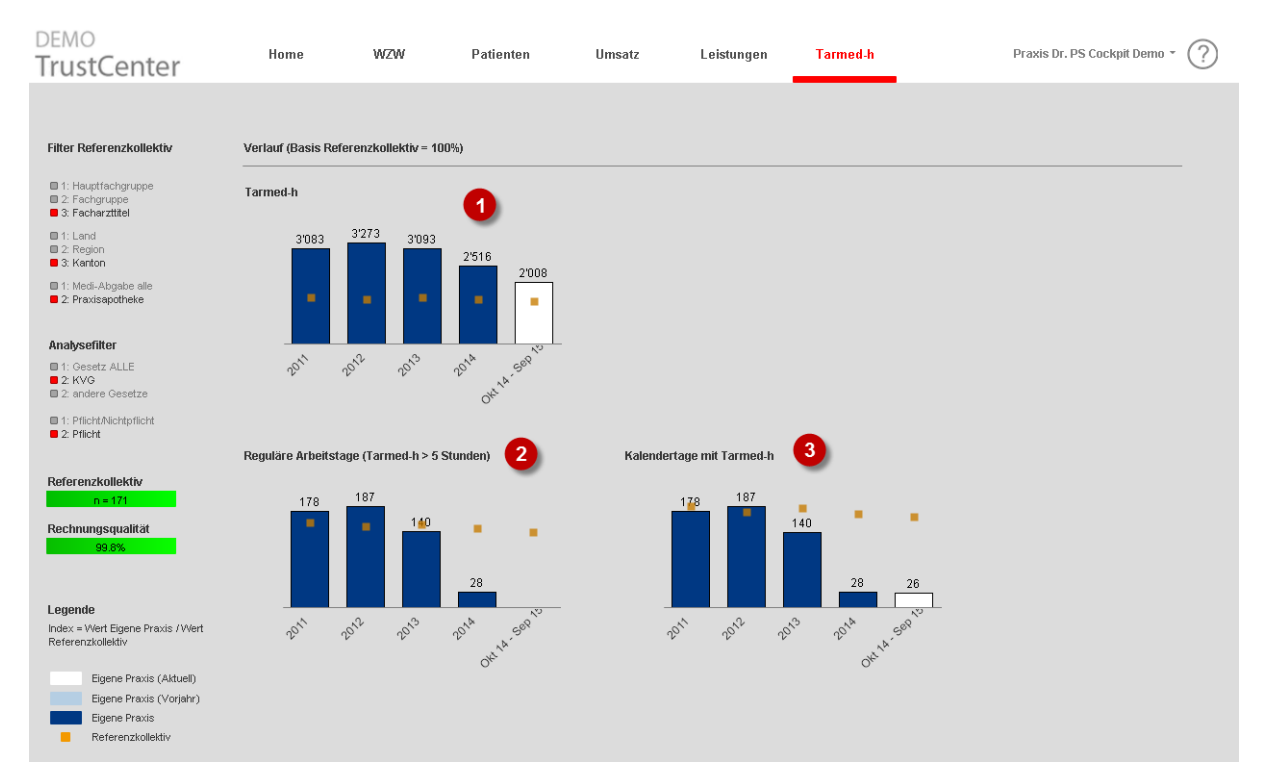

Abbildung 9 Register Tarmed-h

1. Totale verrechnete Tarmed-Stunden (Minutage der Tarmed-Leistungen / 60).

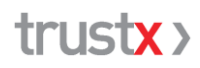

- 2. Anzahl der Arbeitstage, an welchen mehr als 5 Tarmed-h (Minutage grösser 300 Min.) geleistet wurden.
- 3. Anzahl der Kalendertage, an welchen mindesten eine Tarmed-Leistung (mit einer Minutage grösser 0) erbracht wurde.

## **5 Support**

#### **5.1 Anlaufstelle / Kontakt**

Wenn Sie Hilfestellungen benötigen oder Fragen und Anregungen zum Praxisspiegel haben, wenden Sie sich bitte an ihr TrustCenter.

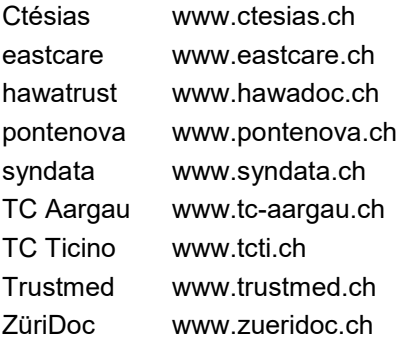

#### **5.2 Angaben zum Produkt & Hersteller**

Der Praxisspiegel ist eine Lösung der TrustX Management AG, erstellt für die TrustCenter der Schweizer Ärzteschaft. Die technische Umsetzung des Praxisspiegels 1qlik erfolgt durch die Bluecare AG.

Die TrustX Management AG betreibt und entwickelt als technischer Dienstleister im Auftrag der Schweizer Ärzteschaft, vertreten durch NewIndex, den Nationalen Datenpool im ambulanten Sektor. Basierend darauf werden für die Arztpraxen und Ärzteorganisationen zahlreiche Auswertungen und Informationen bereitgestellt.

TrustX Management AG Pflanzschulstr. 3 | 8400 Winterthur Tel. 052 235 70 00 | Fax 052 235 70 07 Mail: [support@trustx.ch](mailto:support@trustx.ch) [www.trustx.ch](http://www.trustx.ch/)

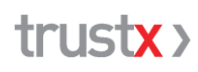

## **6 Anhang**

### **6.1 Facharzttitel und Ebenen**

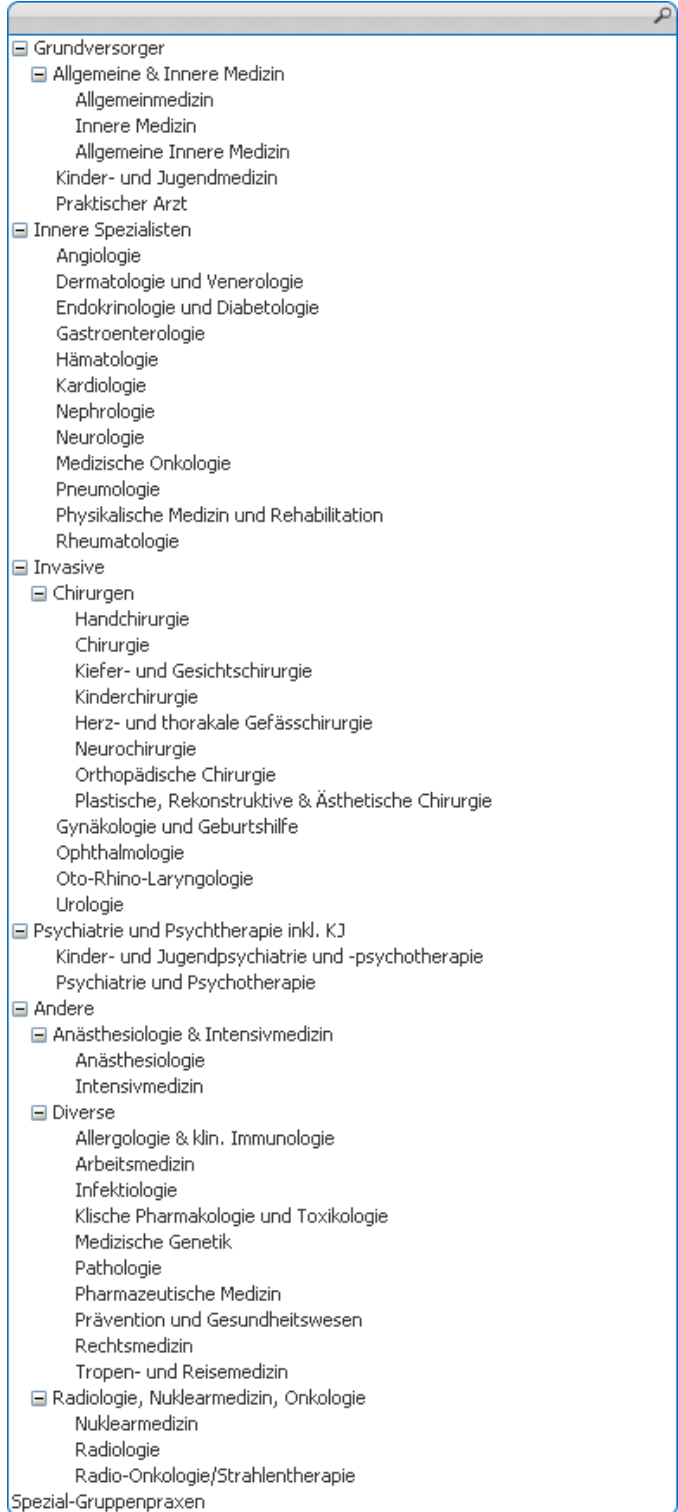